# **Leica DISTOTM D210**

**SSSO** 

**DISTRICT** 

-85

The original laser distance meter<br>
The original laser distance meter

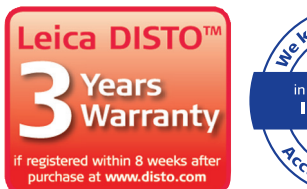

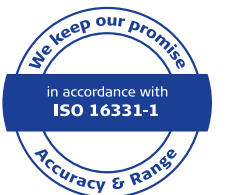

- when it has to be right

FUME

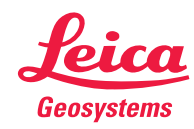

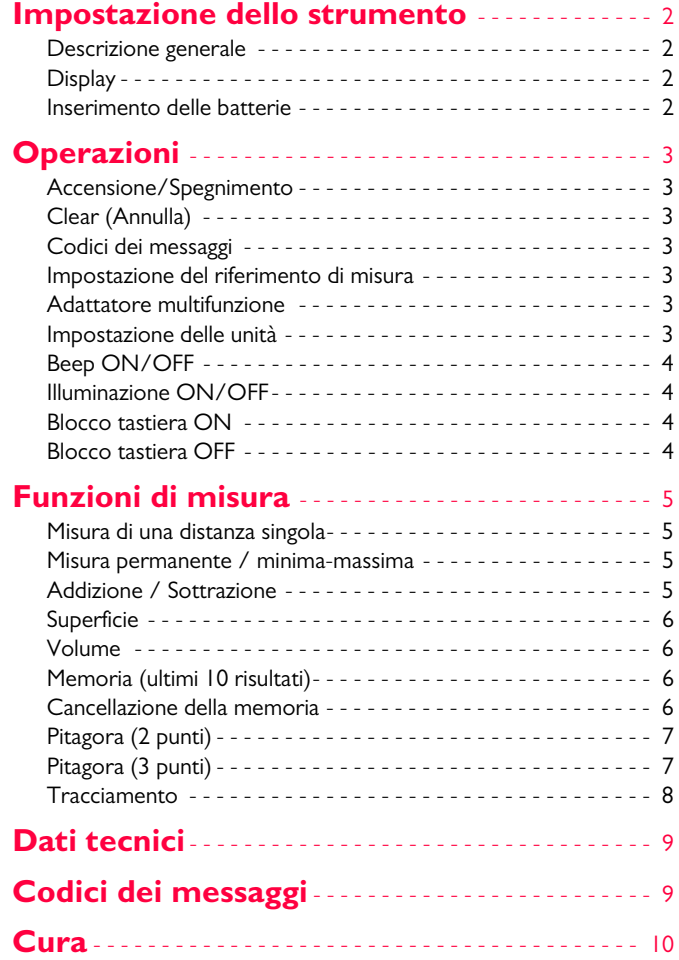

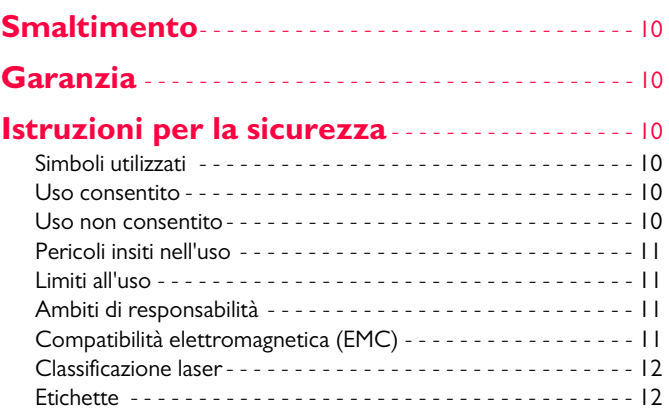

#### <span id="page-2-0"></span>**Impostazione dello strumento IT**

#### <span id="page-2-1"></span>**Descrizione generale**

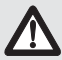

Prima di utilizzare lo strumento per la prima volta leggere attentamente le istruzioni di sicurezza e il manuale d'uso.

La persona responsabile dello strumento deve accertarsi che tutti gli operatori comprendano e rispettino le istruzioni di sicurezza.

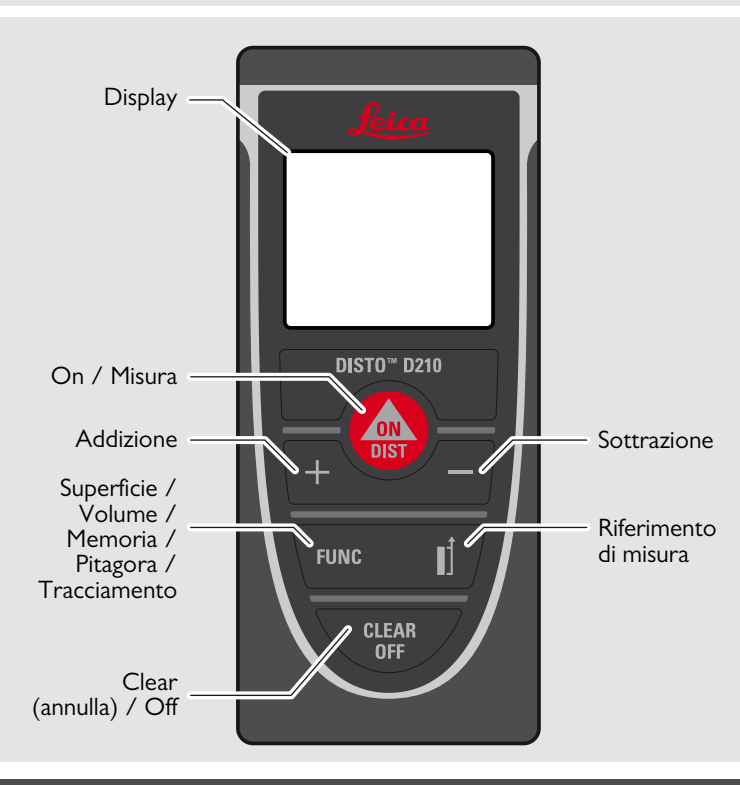

### <span id="page-2-2"></span>**Display**

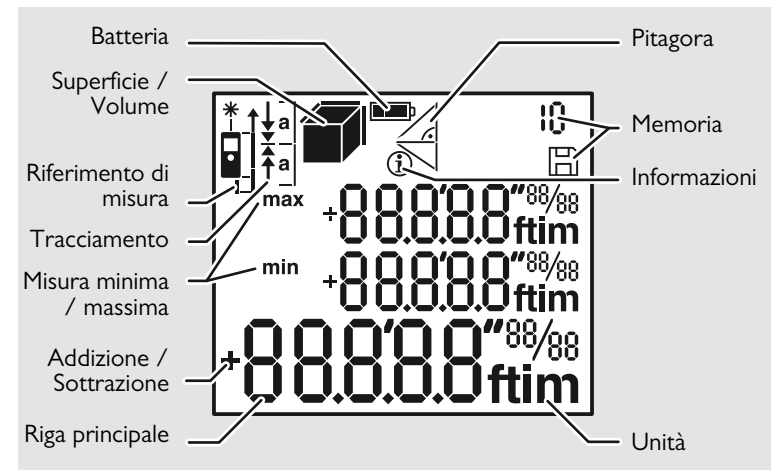

#### <span id="page-2-3"></span>**Inserimento delle batterie**

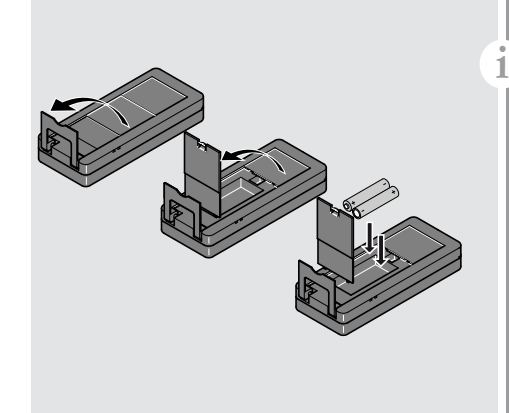

Per garantire un funzionamento affidabile non usare batterie allo zincocarbonio. Sostituire la batterie quando il simbolo lampeggia.

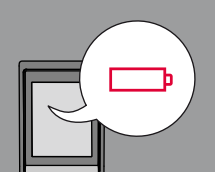

<span id="page-3-4"></span><span id="page-3-3"></span><span id="page-3-2"></span><span id="page-3-1"></span><span id="page-3-0"></span>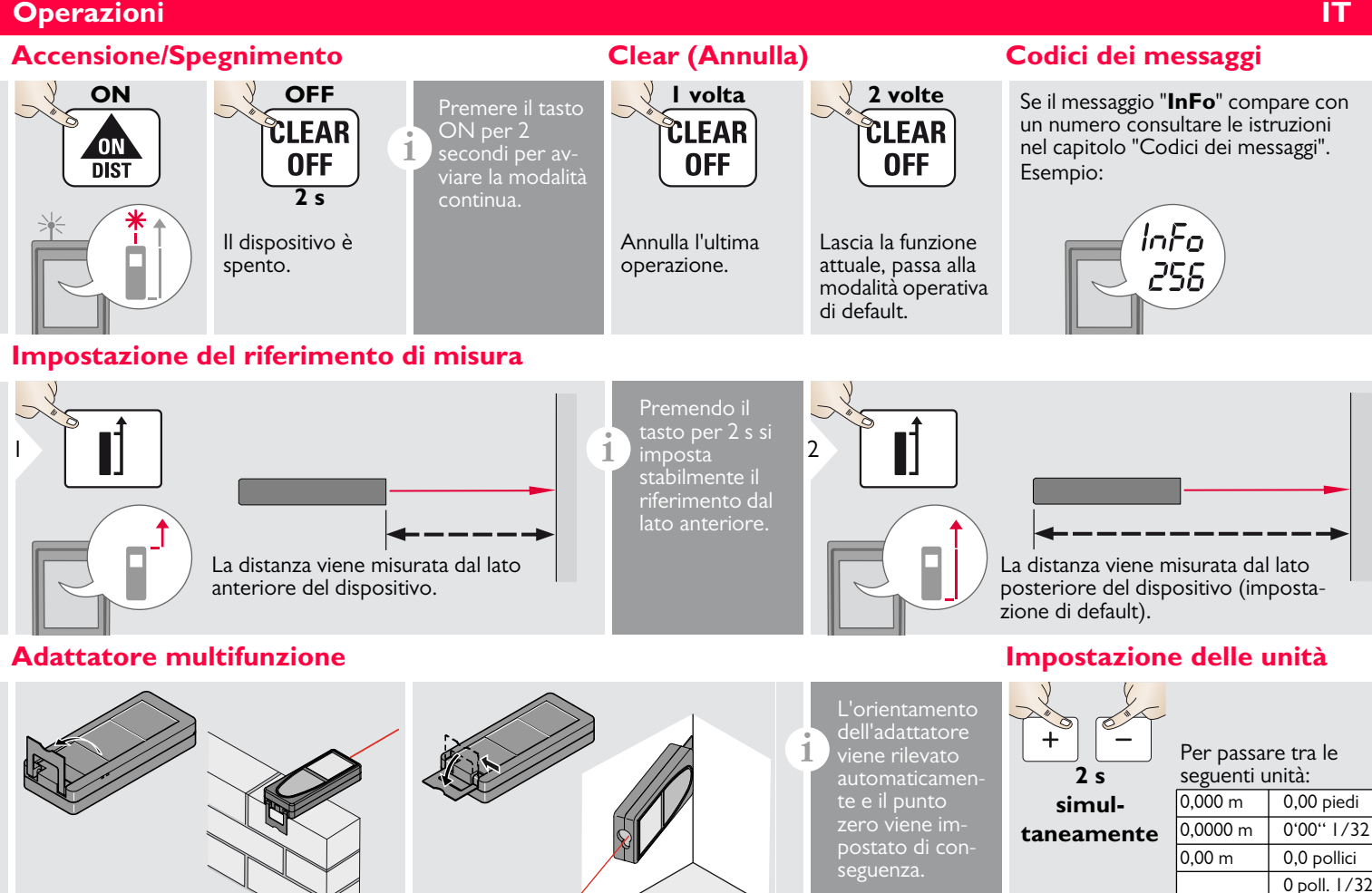

<span id="page-3-6"></span><span id="page-3-5"></span>Leica DISTOTM D210 788217a **3**

### <span id="page-4-1"></span>**Operazioni IT**

<span id="page-4-3"></span><span id="page-4-2"></span><span id="page-4-0"></span>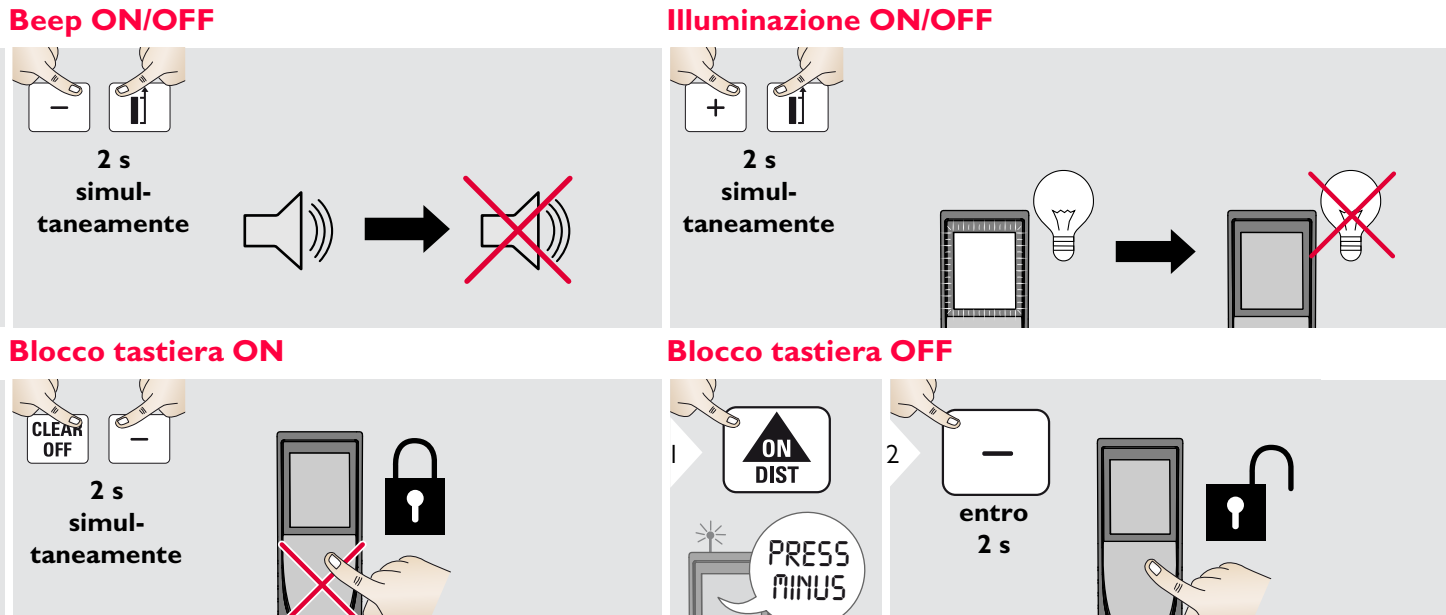

#### <span id="page-5-1"></span><span id="page-5-0"></span>**Misura di una distanza singola**

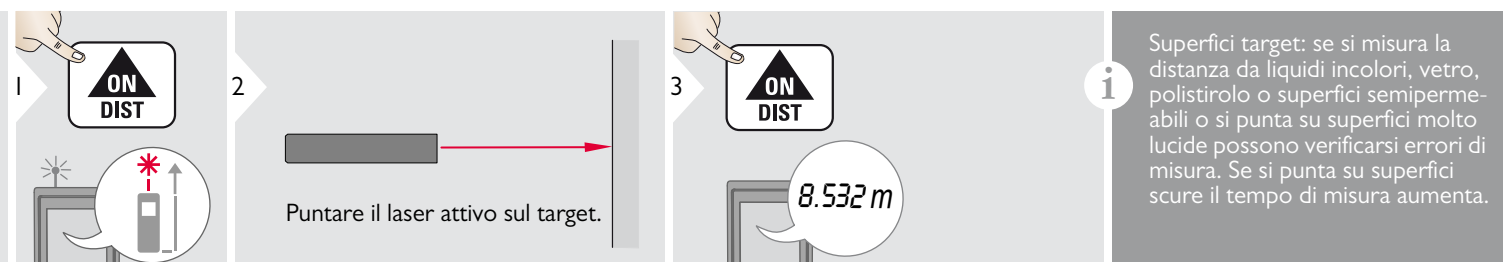

#### <span id="page-5-2"></span>**Misura permanente / minima-massima**

2

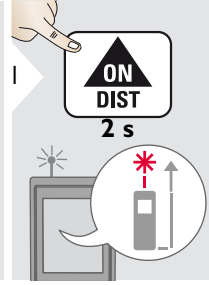

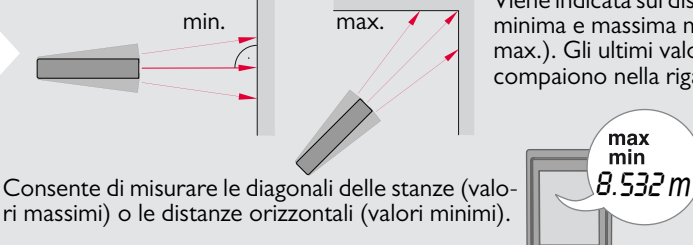

<span id="page-5-3"></span>**Addizione / Sottrazione**

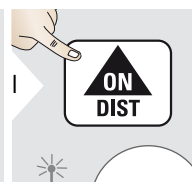

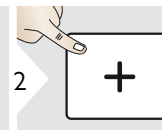

La misura successiva viene sommata a quella precedente.

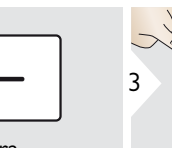

La misura successiva viene sottratta da quella precedente.

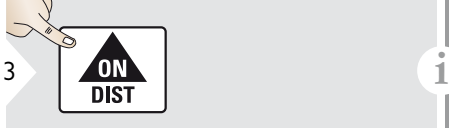

7.332 *m* 12.847 *m*

Viene indicata sul display la distanza minima e massima misurata (min., max.). Gli ultimi valori misurati compaiono nella riga principale.

```
max
```
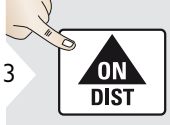

Arresta la misura permanente / minima-massima.

Il risultato viene indicato nella riga principale e il valore misurato in quella precedente. Se necessario la procedura può essere ripetuta. La stessa operazione consente di sommare e sottrarre superfici o volumi.

7.332 *m*

#### <span id="page-6-0"></span>**Superficie**

<span id="page-6-1"></span>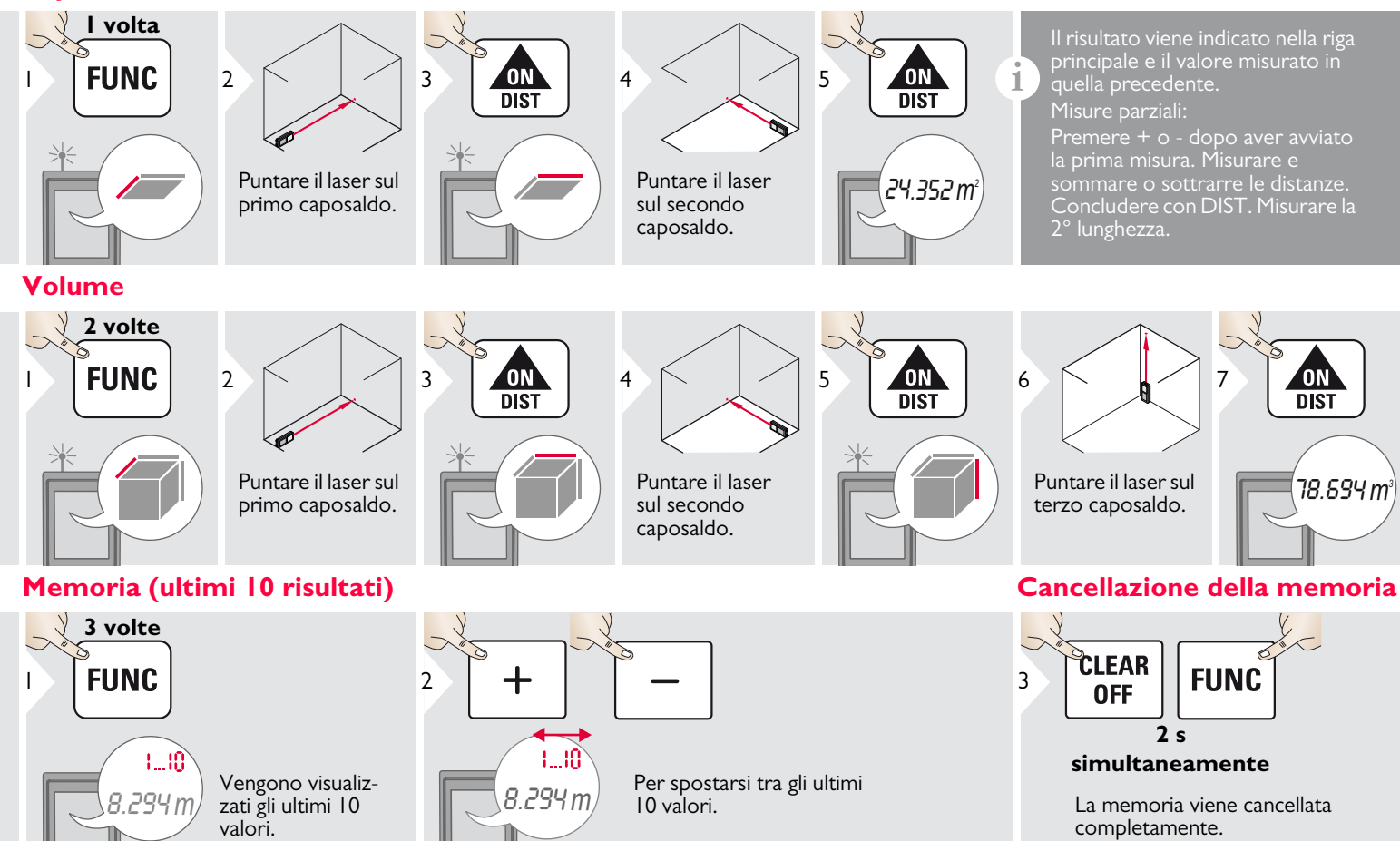

<span id="page-6-2"></span>Leica DISTOTM D210 788217a **6**

<span id="page-6-3"></span>

### <span id="page-7-0"></span>**Pitagora (2 punti)**

<span id="page-7-1"></span>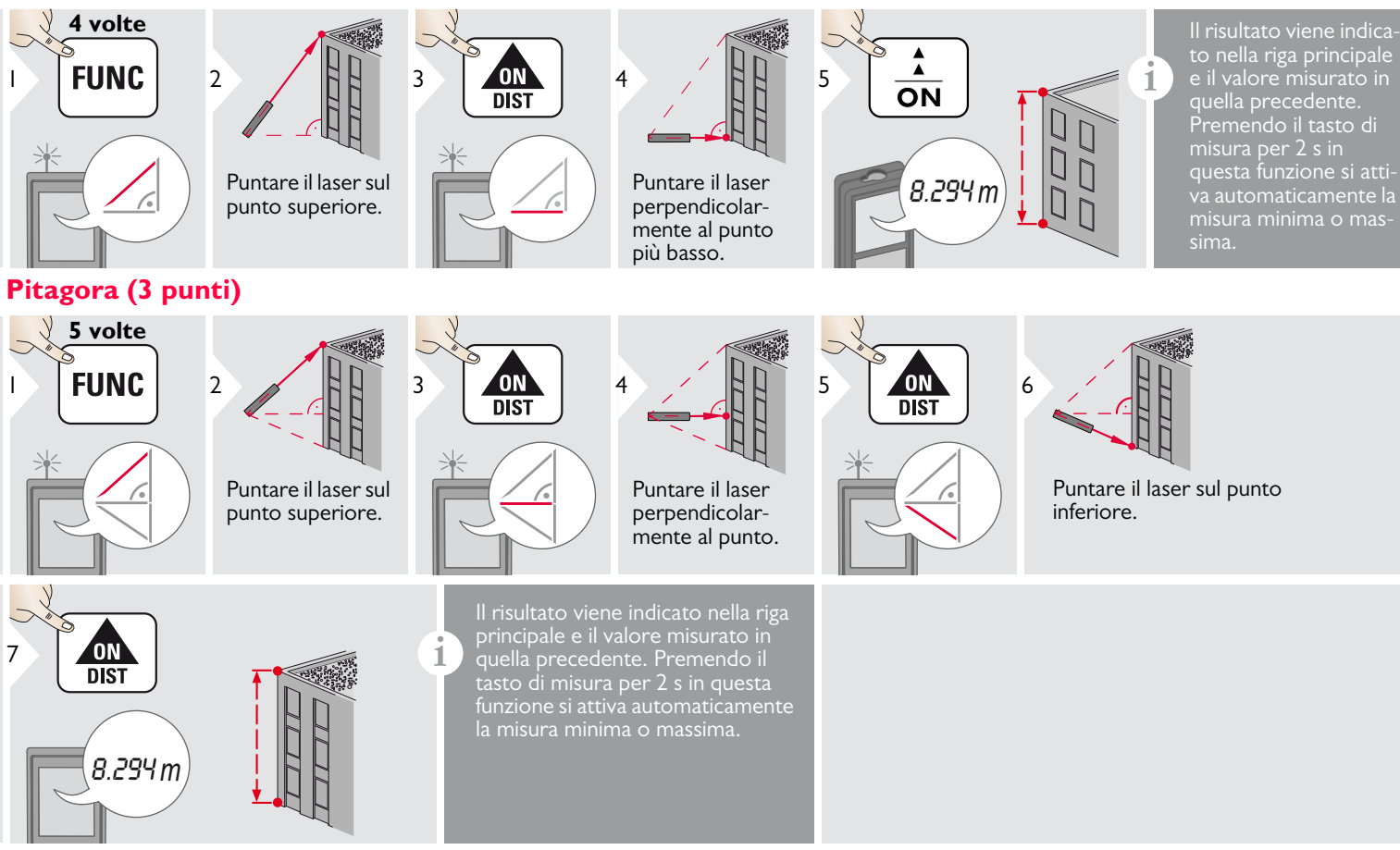

#### <span id="page-8-0"></span>**Tracciamento**

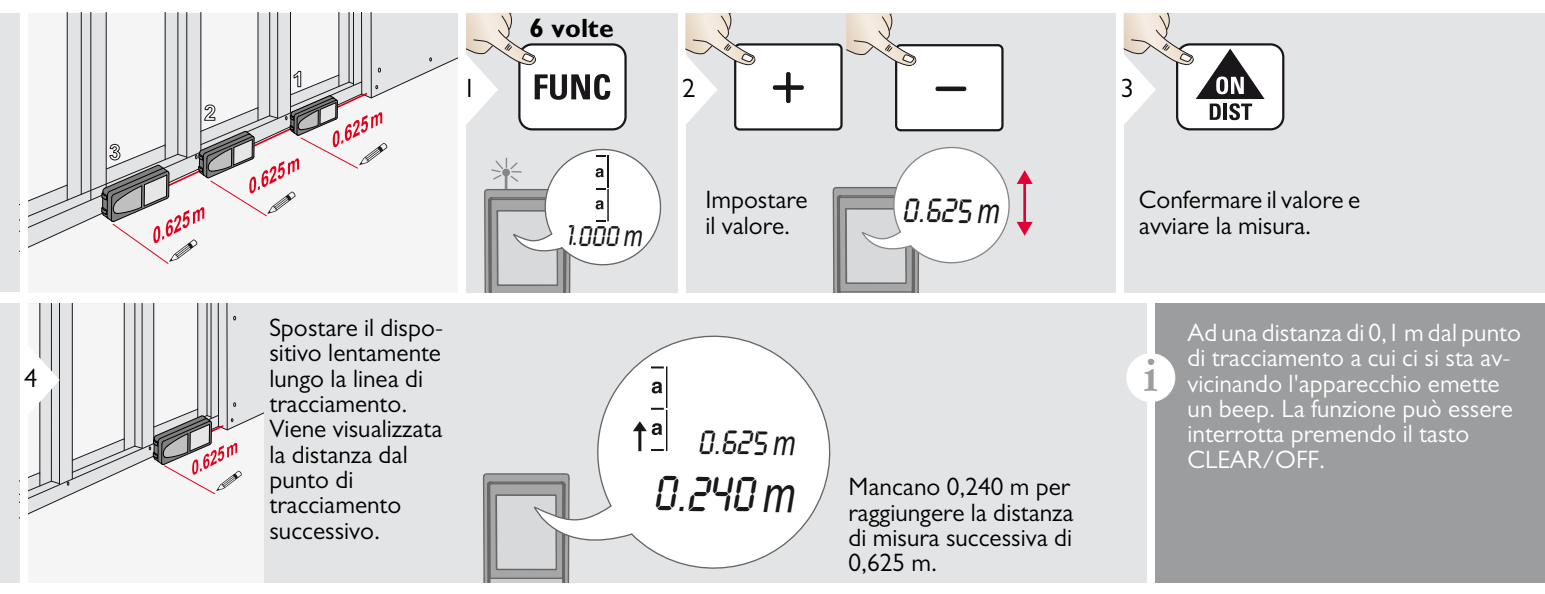

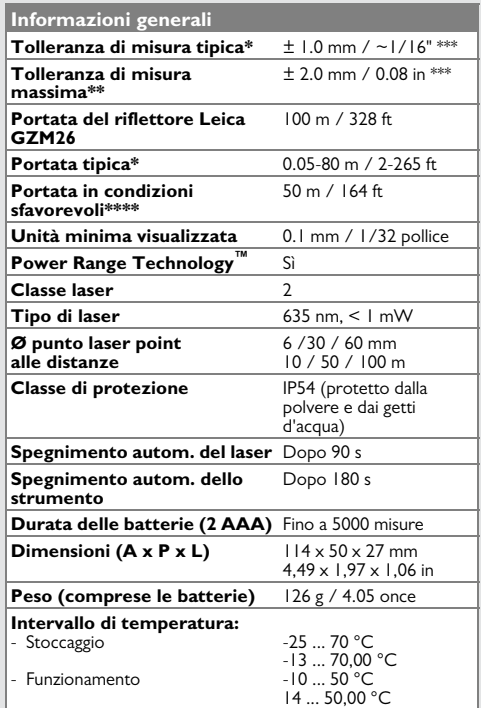

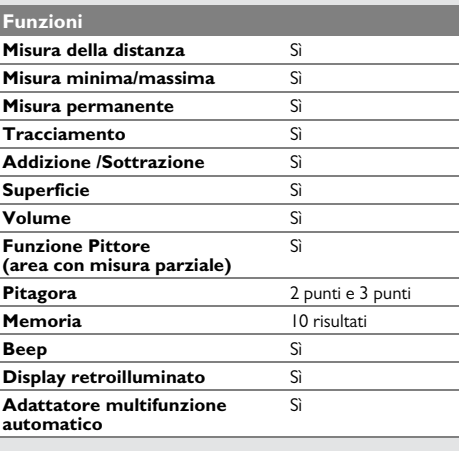

#### <span id="page-9-0"></span>**Dati tecnici IT Codici dei messaggi**

<span id="page-9-1"></span>Se dopo aver acceso il dispositivo più volte il messaggio Error non scompare, rivolgersi al rivenditore.

Se il messaggio InFo compare assieme a un numero premere il tasto Clear e attenersi alle seguenti istruzioni:

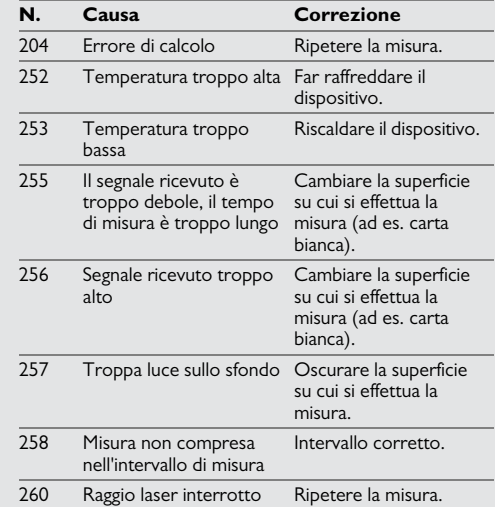

\* si applica con il 100 % di potere riflettente del riflettore (parete bianca), luce ambiente bassa, 25 ºC

\*\* si applica con il 10 - 500 % di potere riflettente del riflettore, luce ambiente elevata, da - 10 ºC a + 50 ºC

\*\*\* Le tolleranze si riferiscono a una distanza da 0.05 a 10 m con un livello di sicurezza del 95%. La tolleranza massima può peggiorare fino a diventare di 0.1 mm/m tra i 10 e i 30 m e di 0.20 mm/m per le distanze superiori a 30 m \*\*\*\* Per target riflettenti al 100 %, illuminazione dello sfondo di circa 30.000 lux

### <span id="page-10-0"></span>**Cura IT Istruzioni per la sicurezza**

- Pulire il dispositivo con un panno umido e morbido.
- Non immergere il dispositivo nell'acqua.
- Non usare detergenti o solventi aggressivi.

#### <span id="page-10-1"></span>**Smaltimento**

# **ATTENZIONE**

Non smaltire le batterie scariche assieme ai rifiuti domestici. Al fine di garantire il rispetto dell'ambiente smaltirle presso i punti di raccolta esistenti secondo quanto previsto dalle disposizioni nazionali o locali.

Non smaltire il prodotto assieme ai rifiuti domestici.

Smaltire il prodotto correttamente, nel rispetto delle normative vigenti nel paese d'uso.

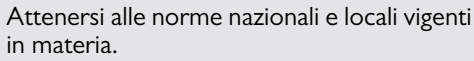

Le informazioni sul trattamento del prodotto e sulla gestione dei rifiuti possono essere scaricate dalla nostra homepage.

#### <span id="page-10-2"></span>**Garanzia**

Il dispositivo è coperto da una garanzia di tre anni. Per poter usufruire della garanzia di tre anni è necessario registrare il prodotto nel sito www.disto.com entro otto settimane dalla data di acquisto. Se non si effettua la registrazione la garanzia è di due anni.

<span id="page-10-3"></span>La persona responsabile dello strumento deve accertarsi che tutti gli operatori comprendano e rispettino le istruzioni di sicurezza.

### <span id="page-10-4"></span>**Simboli utilizzati**

I simboli utilizzati hanno il seguente significato:

# -**AVVERTENZA**

Situazione potenzialmente pericolosa o uso improprio che, se non evitati, potrebbero causare la morte o lesioni gravi.

# **ATTENZIONE**

Situazione potenzialmente pericolosa o uso non consentito che possono causare lesioni lievi alle persone e gravi danni materiali, economici o ambientali.

Introduce indicazioni importanti a cui bisogna attenersi per usare lo strumento in modo tecnicamente corretto ed efficiente. **i**

#### <span id="page-10-5"></span>**Uso consentito**

• Misura delle distanze

### <span id="page-10-6"></span>**Uso non consentito**

- Uso dello strumento senza istruzioni
- Uso al di fuori dei limiti stabiliti
- Disattivazione dei sistemi di sicurezza e rimozione delle etichette esplicative e indicanti pericolo
- Apertura dello strumento mediante utensili (cacciaviti, ecc.)
- Esecuzione di modifiche o conversione del prodotto
- Uso di accessori di altre marche senza espressa approvazione di Leica Geosystems
- Abbagliamento intenzionale di terze persone; anche al buio
- Misure di sicurezza insufficienti per il sito di rilievo (es. misure su strade, cantieri, ecc.)
- Maneggiamento intenzionale o con scarsa attenzione su impalcature, su scale, effettuando misure vicino a macchinari in movimento o parti di macchine o impianti privi di protezione
- Puntamento diretto verso il sole

#### **Istruzioni per la sicurezza IT**

#### <span id="page-11-0"></span>**Pericoli insiti nell'uso**

# -**AVVERTENZA**

Se lo strumento è difettoso, è caduto, è stato usato scorrettamente o modificato, verificare che le misure errate della distanza siano corrette. Eseguire periodicamente misure di controllo,

in particolare se lo strumento è stato utilizzato in modo eccessivo e prima e dopo delle misure importanti.

# **ATTENZIONE**

Non eseguire mai riparazioni sul prodotto. Se lo strumento è danneggiato rivolgersi al rivenditore di zona.

# -**AVVERTENZA**

Qualsiasi modifica o variazione non espressamente autorizzata da Leica Geosystems può invalidare il diritto dell'utilizzatore a usare lo strumento.

### <span id="page-11-1"></span>**Limiti all'uso**

Consultare il capitolo "Dati tecnici". Lo strumento è adatto all'impiego in ambienti con insediamenti umani permanenti, non può essere utilizzato in ambienti aggressivi o a rischio di esplosione. **i**

### <span id="page-11-2"></span>**Ambiti di responsabilità**

#### **Ambito di responsabilità del produttore dell'attrezzatura originale:**

Leica Geosystems AG Heinrich-Wild-Strasse CH-9435 Heerbrugg Internet: www.disto.com

L'azienda sopra indicata è responsabile della fornitura dello strumento, compreso il manuale d'uso, in condizioni di totale sicurezza. L'azienda non è responsabile degli accessori di altri produttori.

#### **Responsabilità della persona responsabile dello strumento:**

- Comprendere le norme di sicurezza del prodotto e le istruzioni del manuale d'uso.
- Conoscere le normative di sicurezza locali relative alla prevenzione degli infortuni.
- Impedire l'accesso al prodotto da parte di persone non autorizzate.

<span id="page-11-3"></span>**Compatibilità elettromagnetica (EMC)**

# -**AVVERTENZA**

Il dispositivo soddisfa i severi requisiti delle direttive e delle norme in vigore in materia.

Non è tuttavia possibile escludere completamente la possibilità che causi disturbi ad altre apparecchiature.

#### **Istruzioni per la sicurezza IT**

#### <span id="page-12-0"></span>**Classificazione laser**

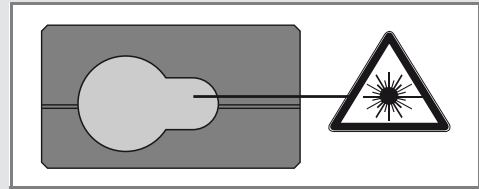

Il dispositivo emette raggi laser visibili che fuoriescono dallo strumento:

Si tratta di un prodotto laser della classe 2 in conformità a:

• IEC60825-1: 2007 "Sicurezza dei dispositivi laser"

#### **Prodotti laser della classe 2:**

Non fissare il raggio laser né dirigerlo direttamente verso altre persone. Normalmente l'occhio si protegge automaticamente con reazioni fisiche quali il riflesso delle palpebre.

# -**AVVERTENZA**

Guardare direttamente il raggio laser con dispositivi ottici (ad es. binocoli o cannocchiali) può essere pericoloso.

# **ATTENZIONE**

Guardare il raggio laser può essere pericoloso per la vista.

#### <span id="page-12-1"></span>**Etichette**

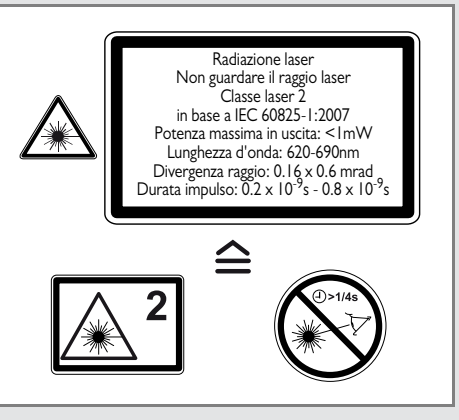

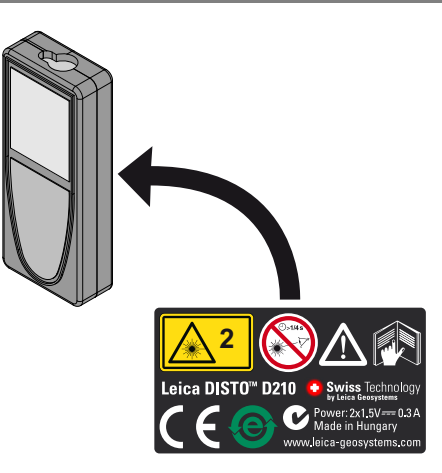

I disegni, le descrizioni e i dati tecnici sono Radiazione laser **socializata e la superior della senza preavviso.** Radiazione laser

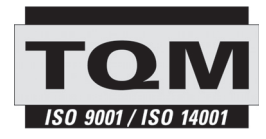

Leica Geosystems AG, Heerbrugg, è un'azienda certificata che applica nei propri stabilimenti un sistema di qualità conforme alle Norme Internazionali di gestione della Qualità (ISO 9001) e ai Sistemi di gestione ambientale (ISO 14001).

Gestione Totale della Qualità - il nostro impegno per la totale soddisfazione del cliente Per maggiori informazioni sul nostro programma TQM rivolgersi al rappresentante Leica Geosystems di zona.

Copyright Leica Geosystems AG, Heerbrugg, Svizzera 2012 Traduzione in italiano dall'originale inglese (788217a EN)

N. brev. WO 9427164, WO 9818019, WO 0244754, WO 0216964, US 5949531, EP 1195617, US 7030969, WO 03104748, Patents pending

Leica Geosystems AG CH-9435 Heerbrugg (Switzerland) www.disto.com

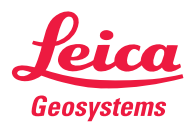

- when it has to be right